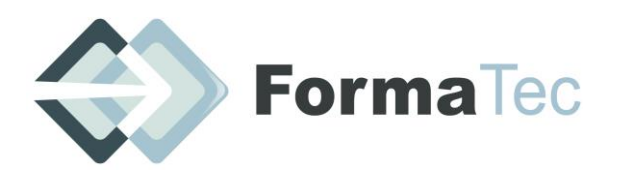

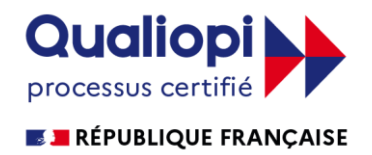

**216 rue Maurice Le Boucher - ZA de Tournezy - 34070 MONTPELLIER TEL : 01 75 43 06 16 Mail : formatecgestion@gmail.com**

N° FORMATEUR : 11755884575 - Numéro de TVA intracommunautaire : FR54838295160

## **INDESIGN NIVEAU DEBUTANT ET INTERMEDIAIRE**

OBJECTIFS DE LA FORMATION Maîtriser les fonctions de base, savoir créer des documents avec une mise en page de qualité, donner un aspect professionnel à ses documents, à ses impressions.

Création de documents cohérents. Préparer les projets pour l'impression avec insertion d'objets et de textes.

 $\vert$  PUBLIC VISE  $\vert$  Personne désirant s'initier à la création de documents textes et de images

PREREQUIS | Connaissances de l'outil informatique et environnement Windows ou Mac Os

DUREE | 14 heures

ANIMATEUR | Mr Miguel Aguilar

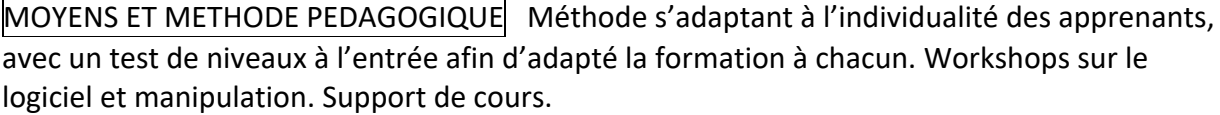

DOCUMENTS A COMPLETER PAR LE STAGIAIRE Fiche de renseignements, QCM Avant-projet, QCM Après-projet, Feuille d'émargement de groupe et individuelle.

PROGRAMME | Introduction : Accueil des participants et tour de table de présentation.

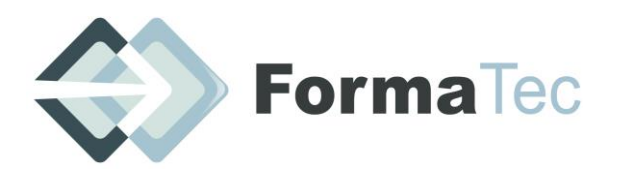

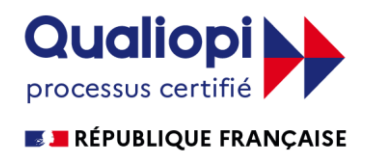

**216 rue Maurice Le Boucher - ZA de Tournezy - 34070 MONTPELLIER TEL : 01 75 43 06 16 Mail : formatecgestion@gmail.com** N° FORMATEUR : 11755884575 - Numéro de TVA intracommunautaire : FR54838295160

# **INDESIGN NIVEAU DEBUTANT ET INTERMEDIAIRE**

### **PLAN DE FORMATION**

### **JOUR 1 : Difficultés traitées :**

- Utilité d'Indesign en comparaison de Word par exemple
- Indesign plutôt que Photoshop : un outil puissant pour l'édition de documents multipages.
- Le style « livre » : création et pré réglages
- Découverte d'Indesign: outils, interfaces
- Utiliser l'espace de travail : la navigation dans les planches et fonctionnalités de base
- La création : insertions d'images et de textes, les déplacements modification du texte et des photos

#### **JOUR 2 : Difficultés traitées :**

- Les styles de paragraphes : pour gagner du temps sur les objets et le texte lors de la mise en page
- Les styles de caractères : pour une meilleure précision de la créativité dans le document
- La bibliothèque : son utilisation
- Le gabarit : imposer un élément pour un type de page et désactivation
- Création d'un tableau
- L'enregistrement et l'exportation

VALIDATION DE LA FORMATION Passage du test PCIE (Passeport de Compétences Informatiques Européen)